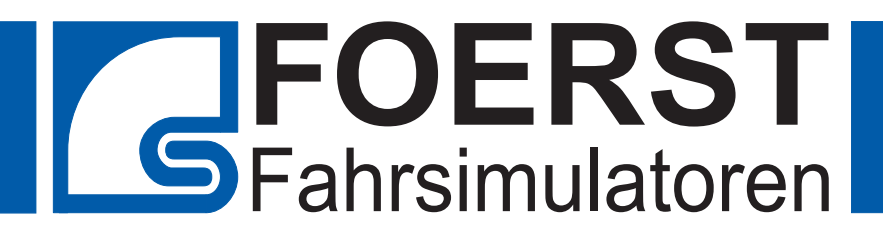

# **Lkw/Bus-Simulator**

"Tutor"

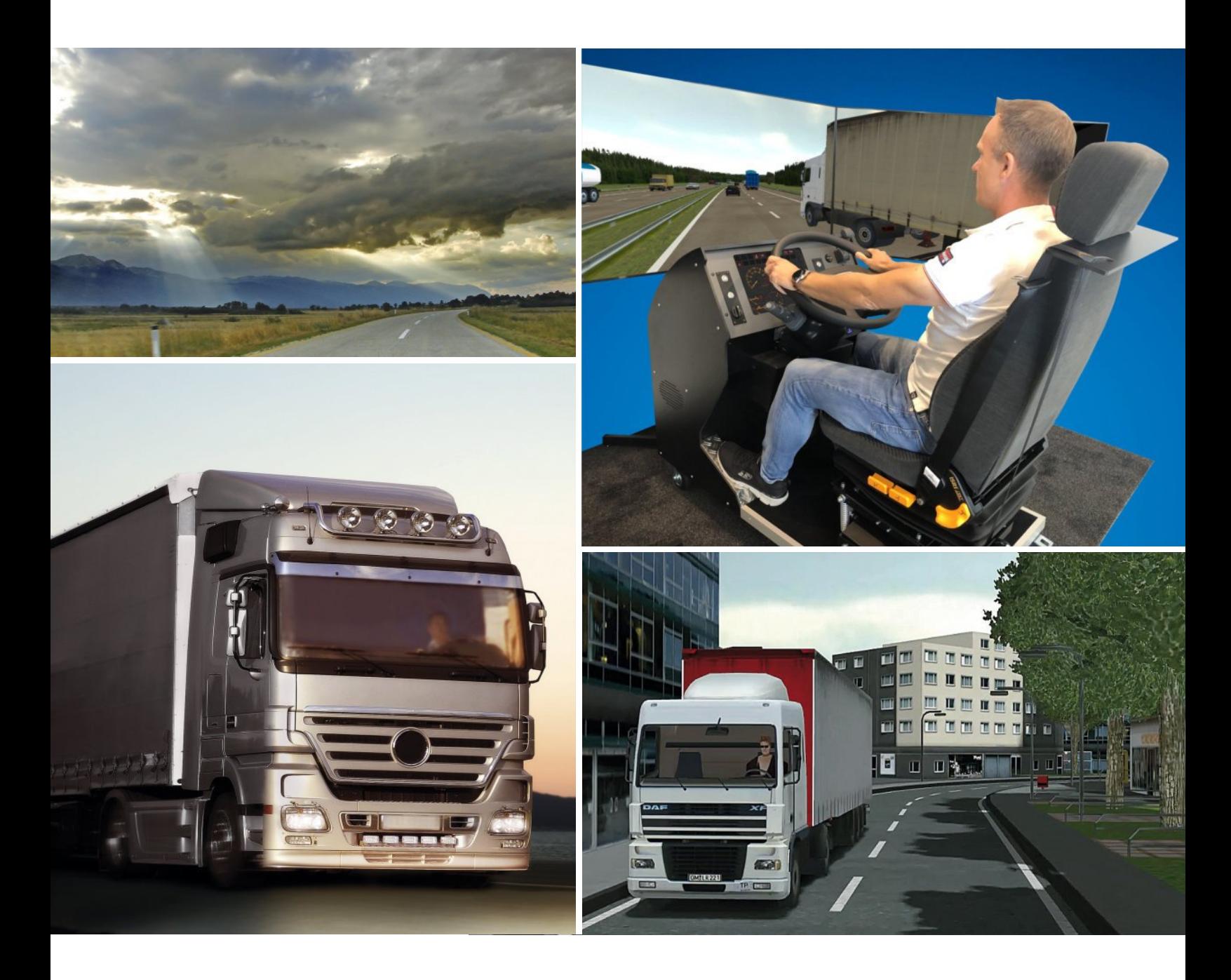

**Impressum**

**Verantwortlich:** Foerst GmbH, Industriegelände 5, 51674 Wiehl, Germany **Schutzrechte:** Der vorliegende Prospekt ist ausschließlich für den Empfänger bestimmt. Er darf nicht Wettbewerbsunternehmen überlassen werden. **Haftungsausschluß:** Der Herausgeber haftet nicht für Druckfehler und Irrtümer in diesem Prospekt. Druckbedingte Farbabweichungen sind möglich. Im Rahmen der Weiterentwicklung unserer Produkte behalten wir uns technische Änderungen sowie den Wegfall einzelner Artikel ohne besondere Ankündigung vor.

**Herstellung:** April 2023

### **Der Fahrsimulator für die Ausbildung**

#### **Effizientes und gefahrloses Training**

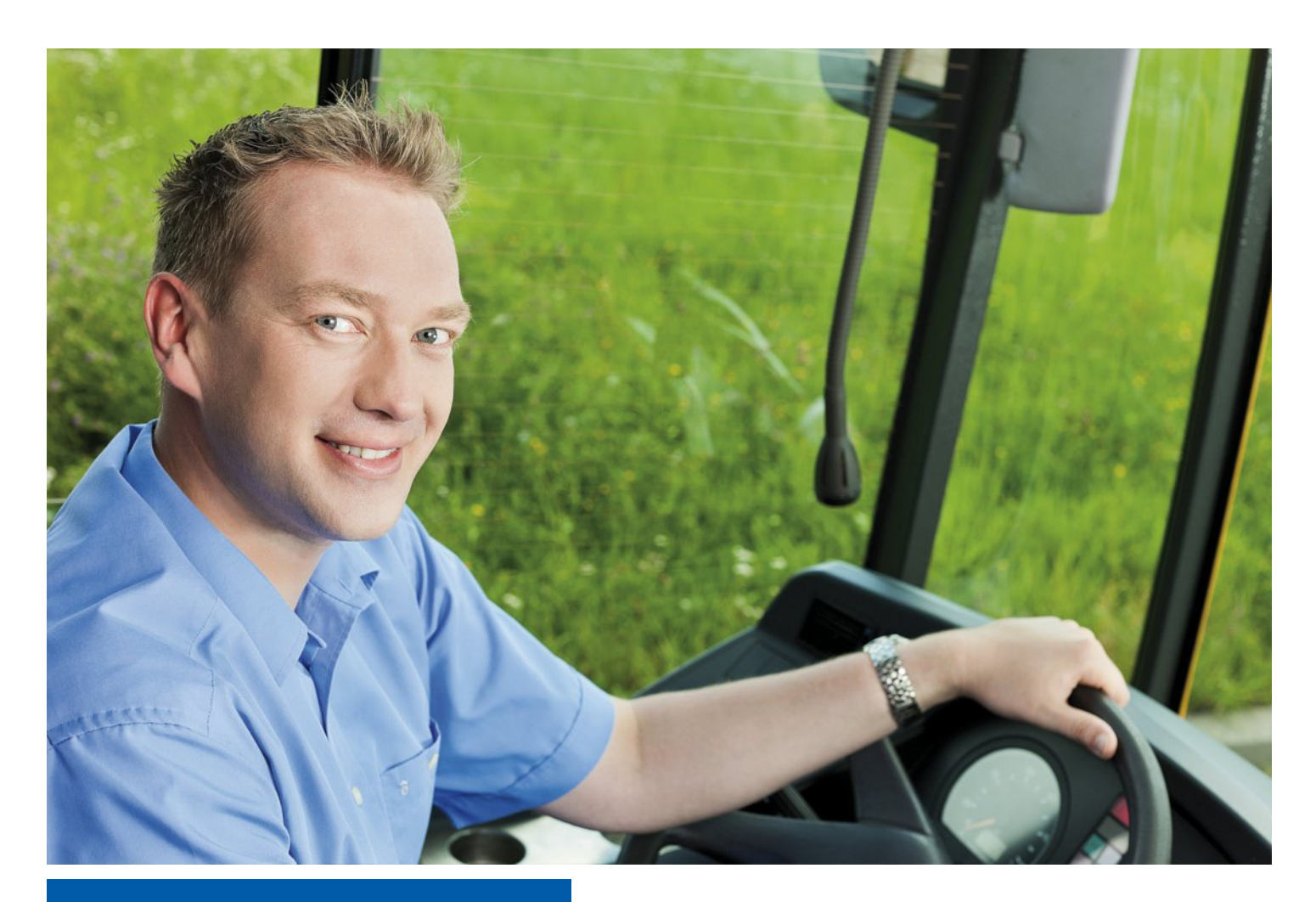

#### **Vorteile:**

- Sicherung des Wettbewerbsvorteils
- Optimierung der Einnahmen
- Attraktiveres Ausbildungserlebnis
- Minimierung des Personalaufwands
- Nutzbar für Führerscheinwerb, (beschleunigte) Grundqualifikation und Weiterbildung
- Verlagsunabhängig und ohne Vertragsbindung
- Ausführliche Ausbildungsinhalte
- Vielzahl simulierter Fahrzeuge
- Ansprechend für den Nachwuchses Ihres Unternehmens

Durch den Simulator werden Ausbildungsinhalte Energiesparend und umweltschonend gelehrt Risikofrei für Mensch und Maschine Und vor allem wetter- und verkehrsunabhängig.

Mit den Bereichen Ausbildungsfahrten, Manövrieren, Gefahrenwahrnehmung, Eco-Driving und Einsatzfahrten gibt es reichlich Optionen zu üben und zu lernen Die Möglichkeit zum freien Fahren gibt Raum zum Vertiefen.

Ein konzipierter Unterstützer für den Führerschein Für Grundqualifikation und Weiterbildung der Fahrer Der Simulator ist ein wertvoller neuer Mitarbeiter Entlastend für das Personal und kostensparend obendrein. **Simulator-Based-Training** Rangieren Grundfahraufgaben Gefahrensensibilisierung Grundlagen Einsatzfahrten Eco-Training Ausbildungsfahrten

Der Simulator bietet eine breite Auswahl an Fahrzeugen, von Sattelschleppern über Tankfahrzeuge bis hin zu Reise- und Linienbussen, um eine qualitativ hochwertige Schulung und ein maximales Fahrerlebnis für die Schüler zu gewährleisten. Zur Unterstützung von Feedback und Diskussionen zwischen Ausbildern und Schülern oder in Gruppen, kann die gesamte Fahrt aufgezeichnet und mit verschiedenen Kameraperspektiven und Anzeige aller wichtigen Parameter mithilfe von "Replay" erneut abgespielt werden.

## Lkw/Bus-Simulator "Tutor"

### **Simuliertes Fahren, reales Können**

Im Fahrsimulator "Tutor" erleben Sie eine realitätsnahe Fahrerfahrung. Mit einem original Lenkrad, einer digitalen Instrumententafel, Multifunktionshebeln und Pedalen fühlen Sie sich wie am Steuer eines echten Fahrzeugs. Der verstellbare Fahrersitz sorgt für höchsten Komfort, während das große Sichtsystem eine vollständige Immersion in die virtuelle Welt ermöglicht. Der Transport des Fahrstands ist dank der Rollen einfach und unkompliziert. Optionale Komponenten wie Bewegungssysteme, Steuerpulte, manuelle Gangschaltungen und verschiedene Monitorgrößen ermöglichen eine kundenspezifische Anpassung an Ihre Bedürfnisse.

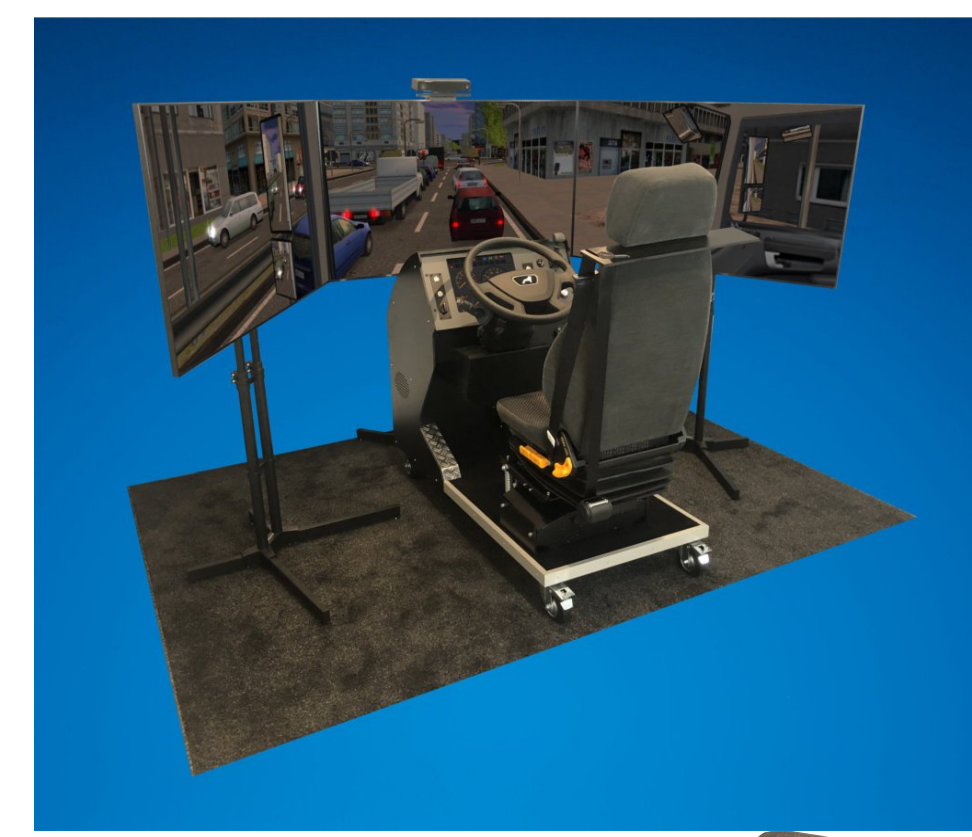

#### **Ausstattung:**

- Original LKW-Lenkrad (ø 45 cm)
- Multifunktionshebel für Blinker, Hupe und Scheiben wischer. Funktionshebel für Retarder und Tempomat
- Automatik Gangschaltung
- Hochwertiger, verstellbarer **Fahrersitz**
- Kombiinstrument auf 15"Monitor
- Pedalerie
- Auf Rollen und somit leicht transportierbar
- Leistungsstarkes Audio-System - Drei 55"-Bildschirme ermöglichen einen horizontalen,
- virtuellen Blickwinkel von 180°
- Hebel für Spiegeleinstellungen
- Ausführliche
- Ausbildungssoftware

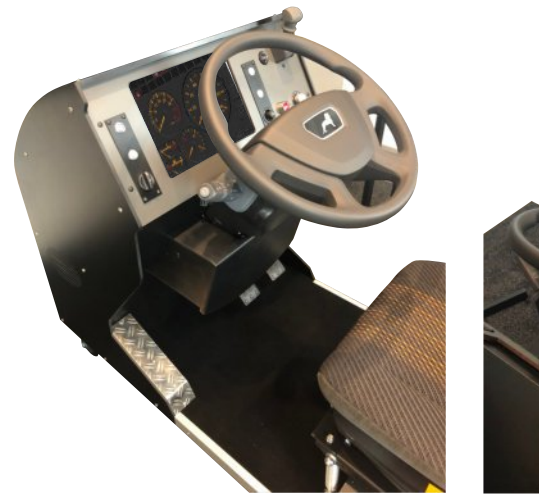

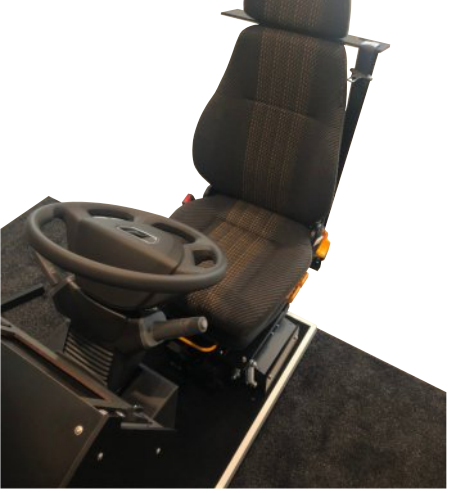

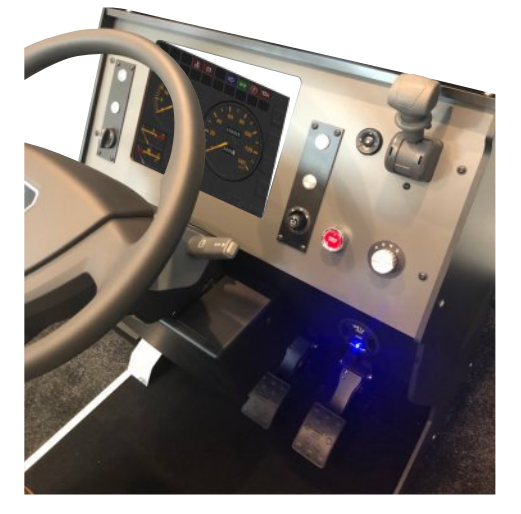

## **Ausbildungsinhalte**

### **Grundlagen, Fahraufgaben und Ausbildungsfahrten**

Basierend auf dem Basiswissen der Führerscheinklasse B bietet die Ausbildung mit dem Fahrsimulator die Möglichkeit, Fahrern den Umgang mit Lkw und Bussen risikofrei zu vermitteln. Die Fahraufgaben und Ausbildungsfahrten bereiten Auszubildende optimal auf die Herausforderungen im Straßenverkehr vor und sorgen für mehr Sicherheit auf der Straße.

Eine spezielle Software ermöglicht es, verschiedene Aspekte der Ausbildung auf den Simulator zu übertragen. Dadurch können Abbiege-, Kreisverkehr- und Überholvorgänge sowie andere Fahrsituationen sicher und effektiv geübt werden.

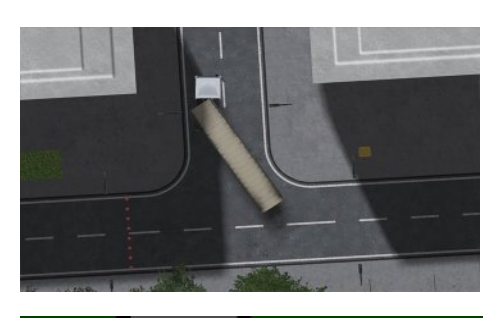

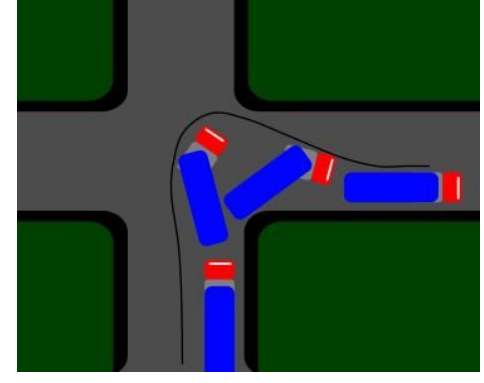

### **Manövrieren**

### **Grundfahraufgaben und vieles mehr**

Unter realitätsnahen Bedingungen können Fahrer im Simulator lernen, wie man einen Sattelschlepper, einen Tankwagen, einen Kleinlaster, einen Reisebus, einen Gliederzug oder sogar einen Eurocombi sicher manövriert. So werden die Ausmaße und das Verhalten des Fahrzeugs erfahren, während relevante Größen wie Lenkradeinschlag und Beschleunigungskräfte in einem Diagramm dargestellt werden. Im Simulator können Ausbilder anschließend Schlüsselmomente im Replay-Modus Revue passieren lassen und darüber diskutieren. Durch das Üben im Simulator wird nicht nur das Rückwärtsrangieren erleichtert, sondern auch das Aufnehmen von Wechselbrücken und das Manövrieren eines 40-Tonners durch enge Passagen.

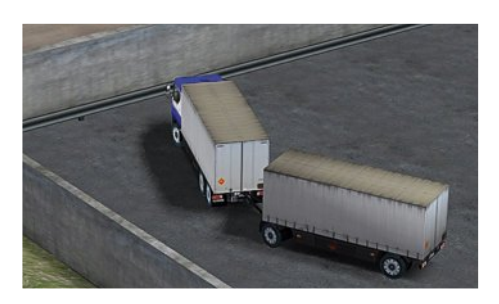

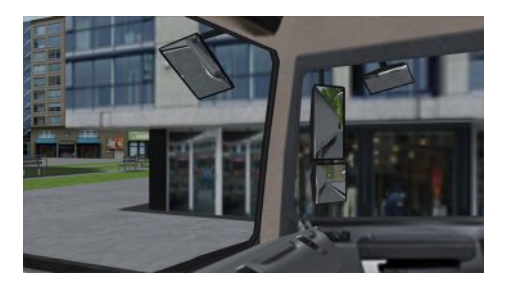

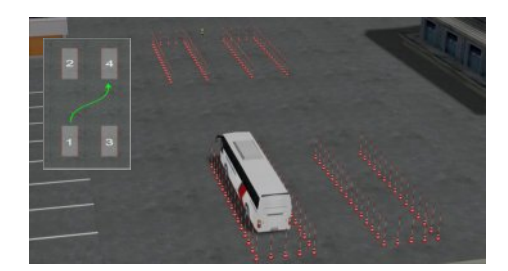

## **Eco-Driving**

#### **Dem Geldbeutel und der Umwelt zuliebe**

Ein ökonomischer und umweltverträglicher Fahrstil spart nicht nur Kraftstoff, sondern reduziert auch CO2-Emissionen und schont damit die Umwelt. Darüber hinaus führt eine vorausschauende Fahrweise zu weniger Stress für den Fahrer, geringerem Verschleiß am Fahrzeug und erhöhter Verkehrssicherheit.

Die spezielle "Eco Driving" Software verwendet Muschel- und Zeitdiagramme, um dem Ausbilder wichtige Informationen über Gangwahl, Arbeitspunkt des Motors, Schaltvorgänge, Drehzahl, Geschwindigkeit und Kraftstoffverbrauch zu liefern. Am Ende der Fahrt kann der Ausbilder seine Leistung anhand einer Eco-Kennzahl bewerten und mit dem Auszubildenden Schritt für Schritt im Replay-Modus analysieren.

Verschiedene Beladungszustände können simuliert werden, um den Kraftstoffverbrauch unter realistischen Bedingungen zu testen.

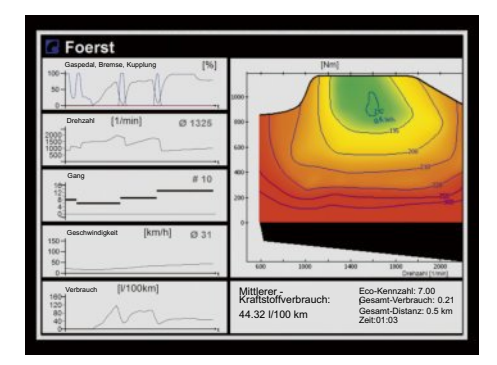

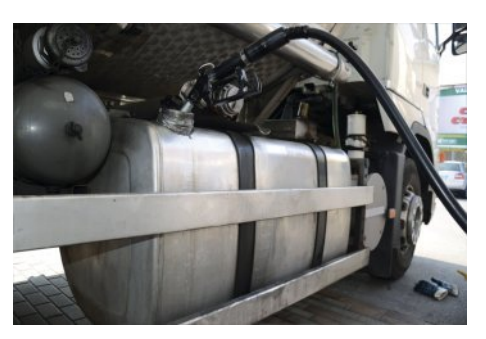

### **Gefahrensensibilisierung**

### **Unverhofft kommt oft**

Der Verkehrsfluss in der Stadt, auf Autobahnen und im ländlichen Raum ist unvorhersehbar und erfordert hohe Konzentration und eine vorausschauende Fahrweise, um Gefahrensituationen zu erkennen und zu meistern. Mit der Software zur Gefahrenwahrnehmung können Fahrer brenzlige Situationen erleben, ohne sich dabei wirklich in Gefahr zu bringen.

Nach der Fahrt hat der Ausbilder die Möglichkeit, die Sequenzen im Replay-Modus nochmals zu betrachten und Schlüsselmomente einzufrieren. Dadurch kann der Auszubildende erkennen, an welcher Stelle er hätte reagieren müssen und wie er eine drohende Gefahr hätte erkennen können, beispielsweise durch Überwachen der Rückspiegel.

Analysediagramme zeigen außerdem Bremsdruck und Bremszeitpunkt sowie die Einhaltung der richtigen Reihenfolge im Brems- und Kuppelvorgang. So wird das Bewusstsein für mögliche Gefahren geschult und der Fahrer dazu angehalten, von Anfang an vorausschauend und vorsichtig zu fahren.

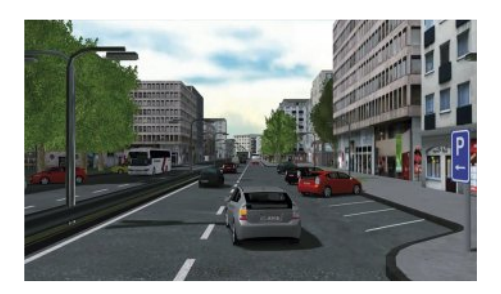

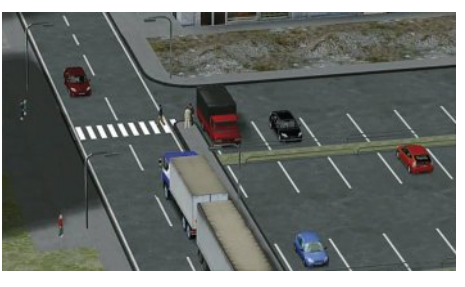

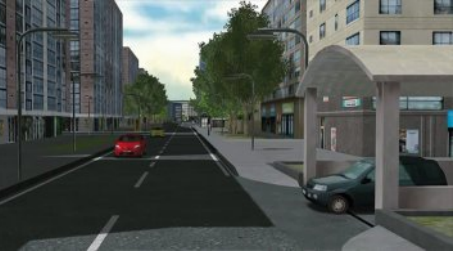

## **Zusatzmodul "Einsatzfahrten"**

### **Training für den Ernstfall**

Einsatzfahrten von Feuerwehr und Rettungsdiensten stellen besondere Anforderungen an die Fahrer, die mit den regulären Straßenverkehrsbedingungen nicht vergleichbar sind. Um sich diesen Herausforderungen zu stellen und bereits gemachte Erfahrungen zu vertiefen, können erfahrene und junge Einsatzfahrer den Fahrsimulator nutzen.

Das "Einsatzfahrten"-Programm bietet eine Vielzahl unterschiedlicher Szenarien, in denen der Fahrer beispielsweise bei mäßigem bis starkem Verkehr und roter Ampel über eine Kreuzung manövrieren muss. Auch die Bildung einer Rettungsgasse, die den Einsatzkräften im Ernstfall ein gutes Durchkommen sichern soll, birgt ihre Tücken. In der Stadt drohen zudem Gefahren durch unerwartet bremsende Autos, verkehrsverstopfte Straßen oder plötzlich auf die Fahrbahn tretende Fußgänger. Es gilt, alle Hürden zu nehmen und dabei den Zeitfaktor im Auge zu behalten, der bei Einsatzfahrten eine große Rolle spielt.

Im Simulator können Feuerwehrleute oder Rettungskräfte lernen, kritische Situationen schnell und richtig einzuschätzen sowie taktisch klug zu handeln, um schlussendlich schnell, aber sicher am Einsatzort anzukommen. Anhand von realitätsnahen Szenarien können die Fahrer ihre Fähigkeiten verbessern und somit im Ernstfall effektiver helfen.

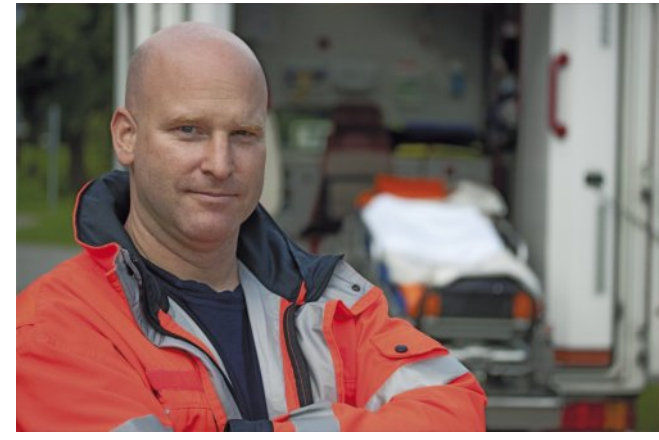

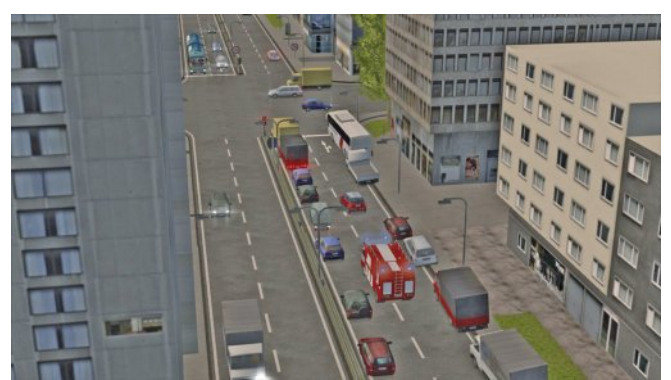

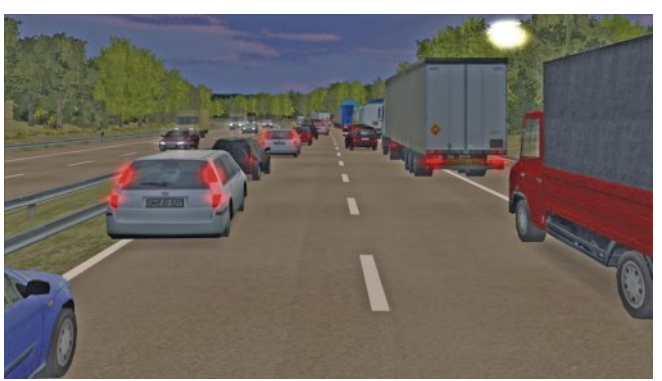

#### **Beispiele für Gefahrenschwerpunkte**

- Überfahren von Ampeln bei rotem Signal
- Fehlverhalten anderer Verkehrsteilnehmer
- Gassenbildung auf Autobahnen
- Unübersichtliche Verkehrssituationen
- Kollision mit Straßenbahn
- Brücken mit niedriger Durchfahrtshöhe
- Gefahren durch Radfahrer und Fußgänger
- Überholvorgänge (auch vor Bergkuppe)

**Umgebungen:** Stadt, Landstraße und Autobahn **Fahrzeugtypen:** Rettungs- oder Feuerwehrfahrzeug (ca. 3,5 t) **Analysewerkzeuge:** Replay und Diagramme **Wetterbedingungen:** Schönwetter, Regen, Schnee, Nebel und Dunkelheit

## **Optionen**

### **Steuerpult**

Das Steuerpult für den Fahrsimulator ist ein leistungsstarkes Werkzeug für Ausbilder, um das Verhalten ihrer Schüler zu beobachten und zu verbessern. Es besteht aus einem Desktop-PC mit zwei großen 24"-Monitoren und ist mit spezieller Software ausgestattet, die es dem Ausbilder ermöglicht, die Aktionen des Schülers zu verfolgen, Perspektiven zu ändern und Replays zu betrachten. Zusätzlich kann der Ausbilder Ereignisse auslösen und Sequenzen aufzeichnen. Das Steuerpult bietet auch Verwaltungsfunktionen, die es ermöglichen, Daten der Fahrer, ihre Ergebnisse und Replay-Daten zu speichern und zu archivieren. Es ist sogar möglich, mehrere Simulatoren mit einem Ausbilder zu steuern, indem eine Variante mit drei Monitoren verwendet wird. Für den Transport ist auch eine Notebook-Version mit einem 17"-Display verfügbar.

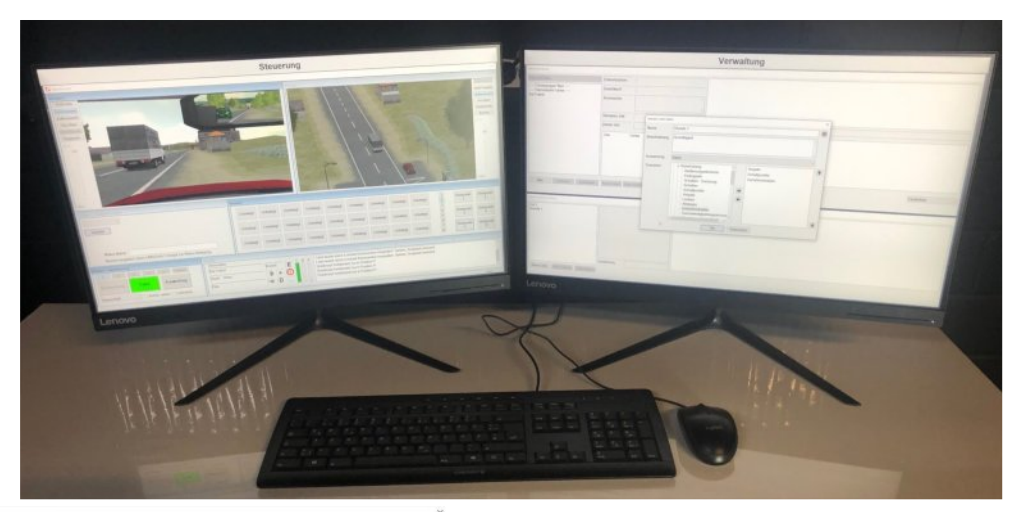

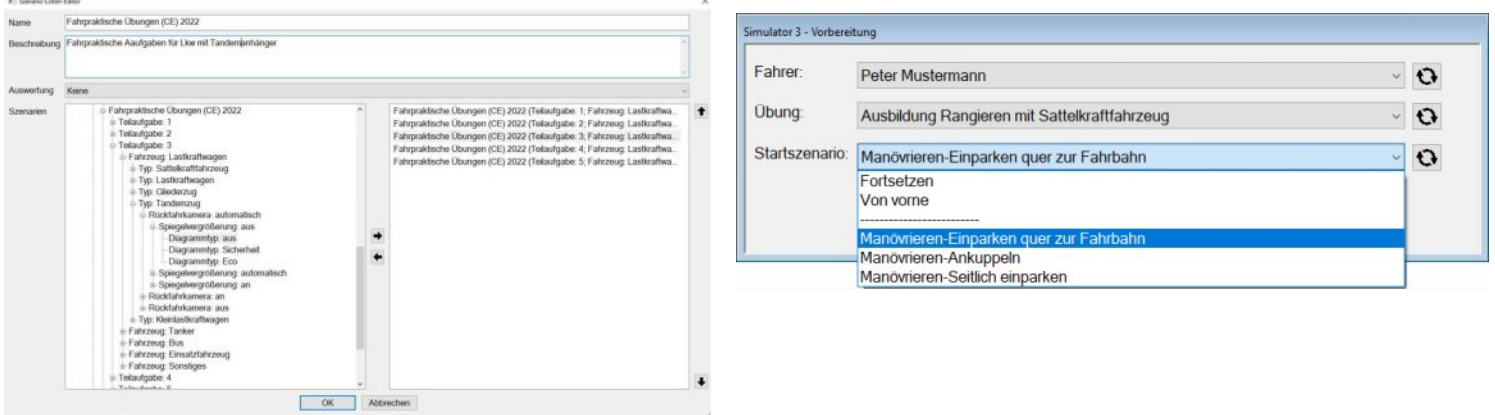

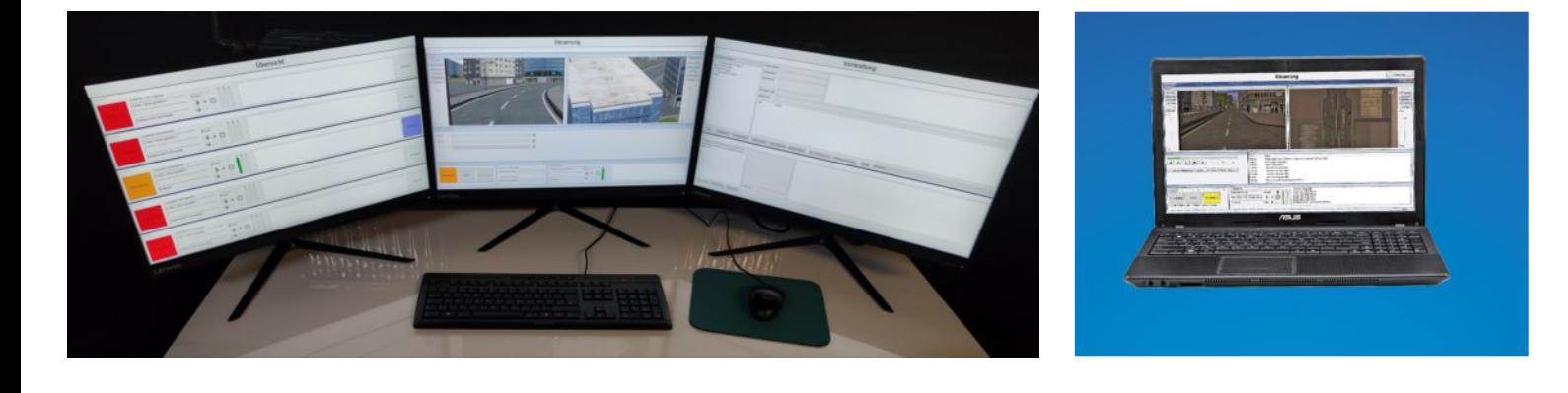

## **Optionen**

#### **Bewegungssystem**

Mit dem Bewegungssystem unter dem Fahrersitz wird die Realitätsnähe des Fahrsimulators "Tutor" weiter gesteigert. Es sorgt dafür, dass der Fahrer nicht nur visuell, sondern auch körperlich die Bewegungen seines virtuellen Fahrzeugs spürt. So werden beim Lenken, Beschleunigen und Bremsen reale Kräfte auf den Fahrer übertragen. Auch Bodenunebenheiten, Steigungen und Gefälle können simuliert werden. Das verbessert das Fahrgefühl und trägt zur Authentizität des Trainings bei

#### **Headtrackingsystem**

Diese spezielle Kamera kann optional erworben werden und wird auf dem mittleren Monitor des Simulators montiert. Sie ermöglicht es, die Kopfposition des Fahrers zu überprüfen, um sicherzustellen, dass er in Seitenstraßen einsehen und den Schulterblick ausführen kann. Falls der Fahrer diese Aktionen nicht ausführt, generiert der Simulator entsprechende Fehlermeldungen und zeigt das aufgezeichnete Bild des Fahrers im Replay oder auf dem optional erhältlichen Steuerpult an.

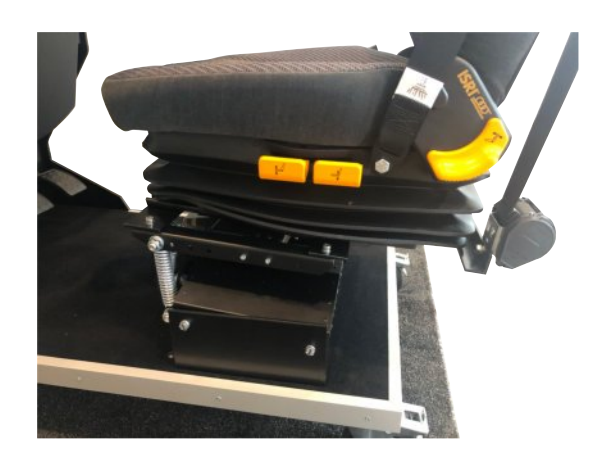

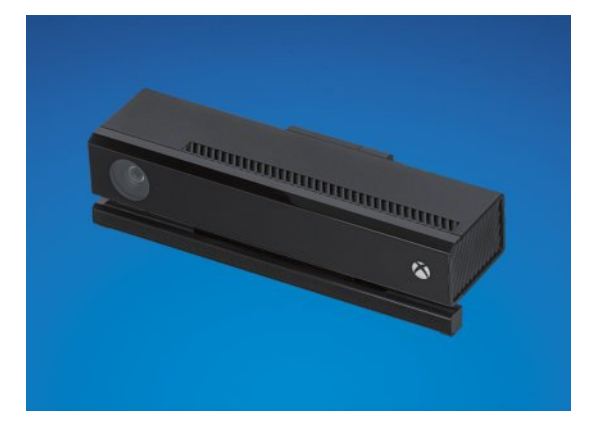

### **Telligent Schaltung**

Eine optionale Telligent Schaltung kann dem Simulator hinzugefügt werden. Diese Halbautomatikschaltung kann sowohl im Automatikmodus als auch mit Kupplungspedal betrieben werden.

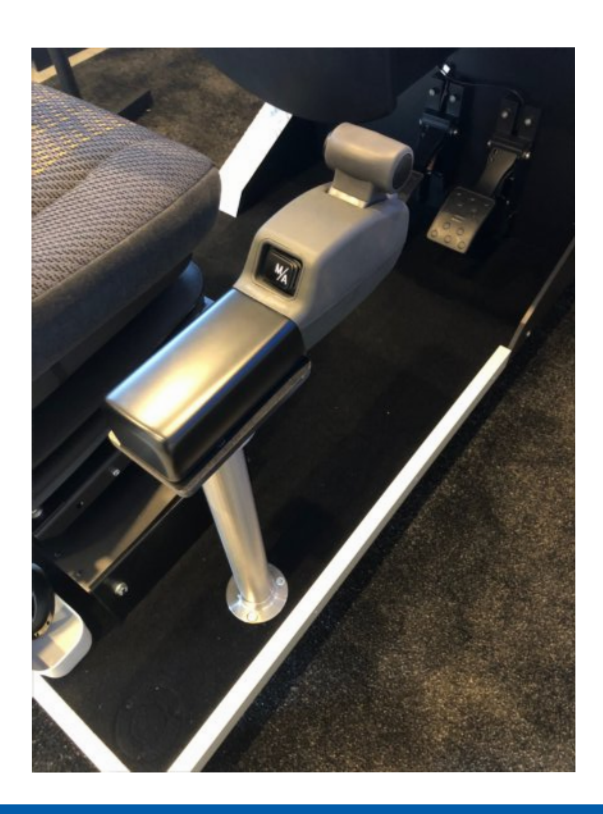

## **Optionen**

### **Pkw-Module**

Der Simulator ist vielseitig einsetzbar und kann auch als Pkw-Simulator genutzt werden. Hierfür stehen verschiedene Softwaremodule zur Verfügung, die näher in den entsprechenden Prospekten beschrieben werden. Darüber hinaus besteht die Möglichkeit, die Automatikgangschaltung durch eine H-Gang Schaltung mit 7 Gängen zu erweitern.

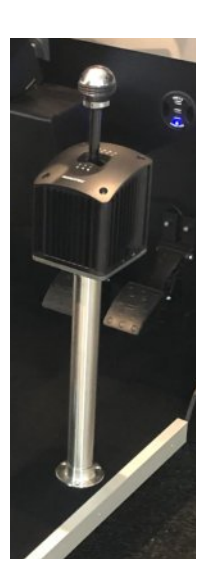

#### **Anpassungen**

Gerne passen wir den Simulator und das Zubehör individuell an die Wünsche unserer Kunden an. Sprechen Sie uns einfach an und wir finden gemeinsam eine maßgeschneiderte Lösung.

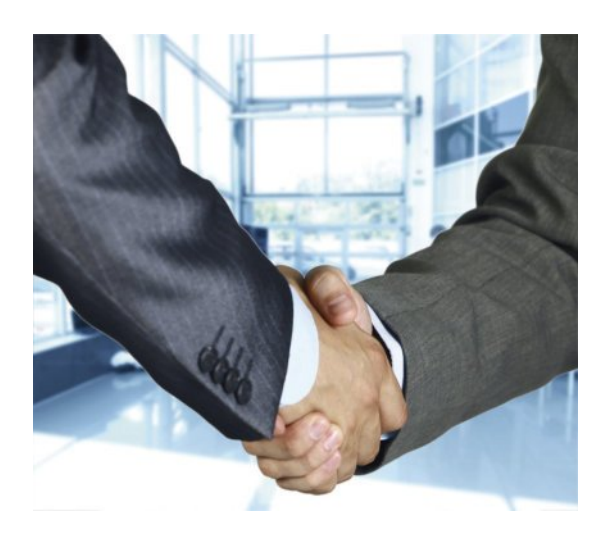

## **Technische Spezifikationen**

## Lkw/Bus-Simulator "Tutor"

#### Spezifikationen zum Simulator "Tutor" Typ F12HV-3L55

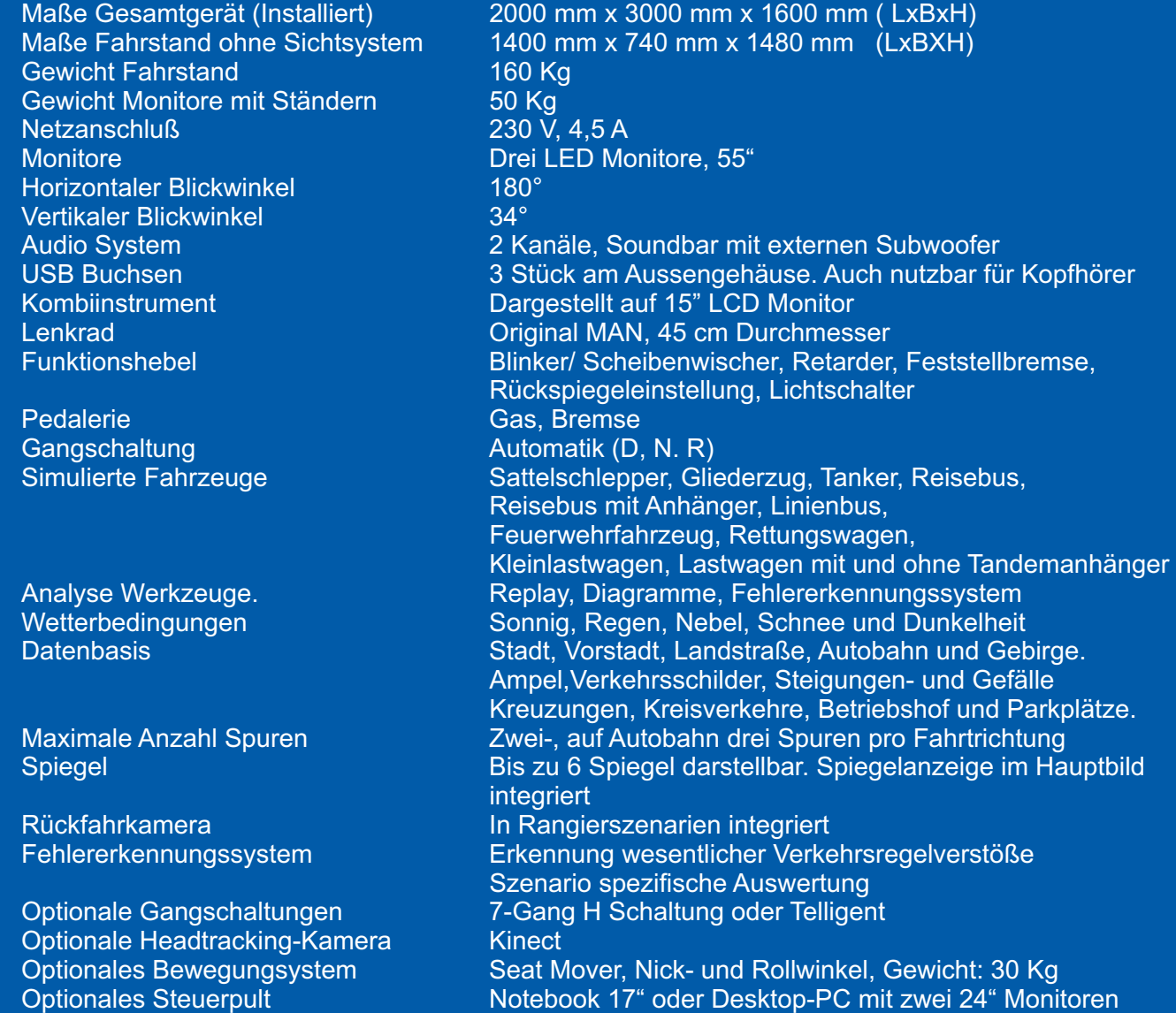

#### **Hinweise:**

#### **Kinetose Warnung:**

Die Nutzung des Gerätes kann zu Schwindel- oder Übelkeitseffekten führen. Sollte diese auftreten, ist die Fahrt abzubrechen.

#### **Transportsysteme**

Der Simulator kann auch mobil eingesetzt werden. Er kann in Fahrzeuge oder Anhänger eingebaut werden und für den Transport in Gebäude empfehlen wir Transport-Cases. Gerne beraten wir Sie bei allen Fragen rund um den Transport und suchen für Sie die beste Lösung.

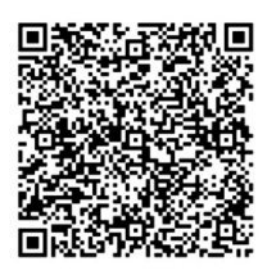

**Steigern Sie Ihre Ausbildungs-qualität durch den Einsatz moderner Verfahren**

**Schulen Sie Feuerwehr-**<br>Schulen Sie Feuerwehr<br>Schulen Rettungsdien<br>Fahrer mit Hilfe der

#### **- Digitale Visitenkarte**

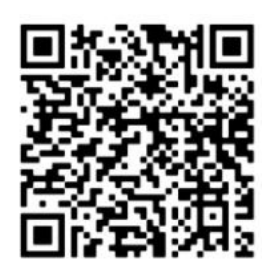

Reportage

#### **- Produktfilm**

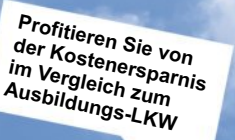

**Verschleißen Sie nicht Ihren realen Fuhrpark mit zeitaufwendigen Rangierübungen**

**Der Simulator kann leicht the community of the Control of the Control of the Control of the Control of the Control of the Control of the Control of the Siel in property of the Siel in property of the Siel in property of the Siel in property of the Sie ihn dort wo Sie ihn<br>Sie ihn dort wo Sie ihn<br>Bie ihn brauchen** 

> Schaffen Sie ein extring<br>Schaffen und heben sich<br>Alleinstund heben unfehre<br>Allein und heben sich zur ein zur ein zur ein zur einer Sich aus **ab**

**Nutzen Sie den Simulator für den**  rur den werb, die **Grundqualifikation und Weiterbildung** **Auf Wunsch bauen wir den**  Aut Wullach Water wit den **Automassen von Billiam von Simon von Billiam von Billiam von Landen von Landen von La<br>Simon von Billiam von Billiam von Billiam von Billiam von Billiam von Billiam von Billiam von Billiam von Bil Ihnen gestellten LKW, Anhänger oder Container ein.**<br>Anhänger oder Container ein. **Inlanger over Comainer eil**<br>Erstellen Sie Ihre eigene, El<sup>atentent</sup> Jie mus eigenis,<br>mobile Ausbildungsstation

**Entlasten Sie die Umwelt und unsere Innenstädte**

**Ein großer virtueller Fuhrpark inklusive Sattelzug, Gliederzug, Bus, Tanker und vieles mehr steht Ihnen zur Verfügung.**

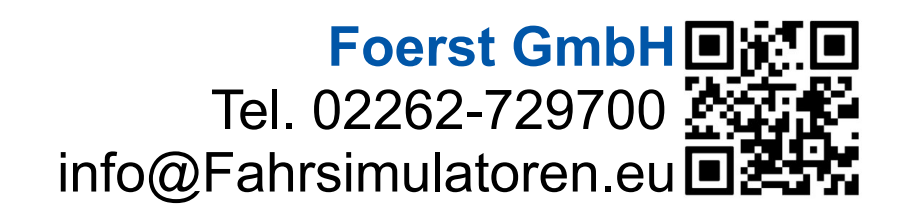

Bei Interesse an unseren Produkten wenden Sie sich bitte an uns unter info@Fahrsimulatoren.eu oder rufen Sie uns unter +49 2262 72970 0 an, wir beraten Sie gerne!